# NGS Data Analysis With GenomeSpace & Galaxy, Part 2

FGED 15th International Conference

Seattle, Washington June 22, 2013

Dave Clements, Emory University http://galaxyproject.org/

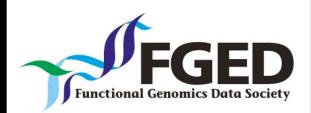

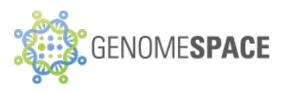

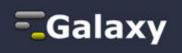

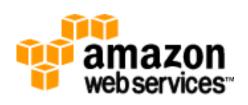

# Agenda

- 9:00 Welcome
- 9:15 GenomeSpace
- 10:15 Galaxy: First Steps and Data Quality
- 11:00 Break
- 11:30 RNA-Seq Analysis and Galaxy Project
- 12:30 Done

Link to slides on http://bit.ly/gxyEvents

# Goals

- 1. Introduce Galaxy
- 2. Introduce bioinformatics concepts and formats
- 3. Hands-on experience

This workshop will not cover details of how tools are implemented, or new algorithm designs, or which assembler or mapper or ... is best for you.

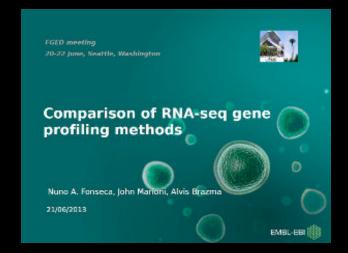

What we actually cover depends on participants' interests.

### What is Galaxy?

- A free (for everyone) web service integrating a wealth of tools, compute resources, terabytes of reference data and permanent storage
- Open source software that makes integrating your own tools and data and customizing for your own site simple
- These options result in several ways to use Galaxy

http://galaxyproject.org

#### **Galaxy: First Impressions**

http://cloud1.galaxyproject.org/ http://cloud2.galaxyproject.org/ http://cloud3.galaxyproject.org/

#### **RNA-seq Exercise**

http://cloud1.galaxyproject.org/ http://cloud2.galaxyproject.org/ http://cloud3.galaxyproject.org/

Shared Data → Published Pages → RNA-Seq Analysis Exercise

- Get input datasets; will mostly map to chr19
- Look at quality
- Trim as we see fit.
- Map the reads to the human reference (hg19) using Tophat
- Run Cufflinks on Tophat output to assemble reads into transcripts
- Visualize it

• Get input datasets; will mostly map to chr19

- All datasets are FASTQ and from the Body Map 2.0 project
  - Shared Data → Published Pages → RNA-Seq
     Analysis Exercise
  - or Shared Data → Data Libraries → RNA-Seq
     Example

### What is **FASTQ**?

• Specifies sequence (FASTA) and quality scores (PHRED)

#### • Text format, 4 lines per entry

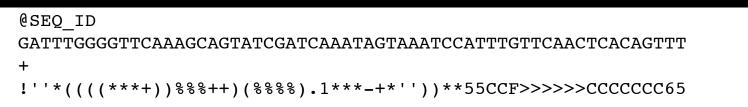

#### • FASTQ is such a cool standard, there are 3 (or 5) of them!

|    | ••••••       | IIIII    | IIIIIIIII | SSSSSSSSSSSSSSSSSSSSSSSSSSSSSSSSSSSSSS                                                                 | IIIIIIIIIIIIIIII |
|----|--------------|----------|-----------|----------------------------------------------------------------------------------------------------|------------------|
|    |              |          |           | NOPQRSTUVWXYZ[\]^_`abcdefghijklmno<br>                                                                 |                  |
| 33 | 59           | 64       | 73        | 104                                                                                                    | 126              |
| -  | Phred+64, 62 | 2 values | (0, 62)   | (0 to 60 expected in raw reads)<br>(0 to 40 expected in raw reads)<br>(-5 to 40 expected in raw reads) |                  |

#### http://en.wikipedia.org/wiki/FASTQ\_format

Look at quality Options 1 & 2:

1. NGS QC and Manipulation  $\rightarrow$  Compute Quality Statistics NGS QC and Manipulation  $\rightarrow$  Draw quality score boxplot No control over how it is calculated or presented. 2. NGS QC and Manipulation  $\rightarrow$  FastQ Summary Statistics, Graph / Display Data  $\rightarrow$  Boxplot of quality statistics Lots of control over what the box plot looks like, Stats in text and graphic formats

• Get input datasets; will mostly map to chr19

- Look at quality: Option 3
  - NGS QC and Manipulation → FastQC
  - Gives you a lot a lot more information but little control over how it is calculated or presented.

#### • Look at quality

- Trim as we see fit: Option 1
  - NGS QC and Manipulation →
     FASTQ Trimmer by column
  - Trim same number of columns from every record
  - Can specify different trim for 5' and 3' ends

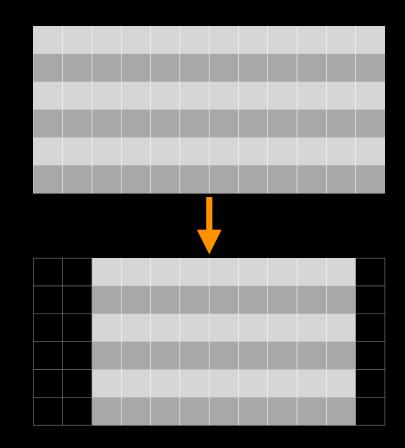

#### • Look at quality

- Trim Filter as we see fit: Option 2
  - NGS QC and Manipulation →
     Filter FASTQ reads by quality score and length
  - Keep or discard whole reads
  - Can have different thresholds for different regions of the reads.
  - Keeps original read length.

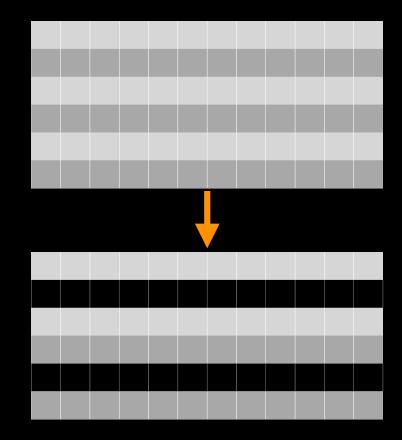

- Look at quality
- Trim as we see fit: Option 3
  - NGS QC and Manipulation →
     FASTQ Quality Trimmer by sliding window
  - Trim from both ends, using sliding windows, until you hit a high-quality section.
  - Produces variable length reads

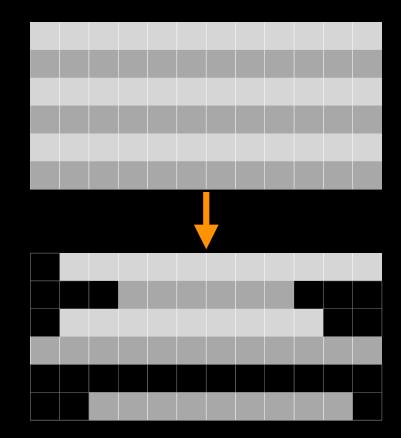

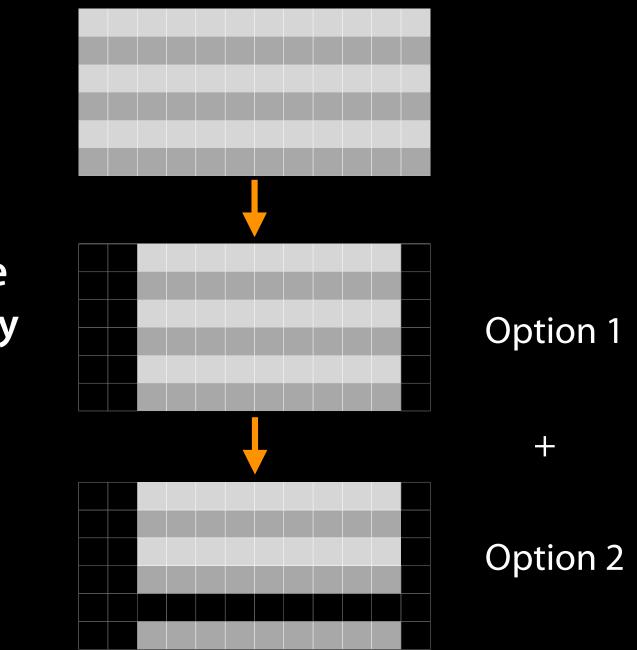

Options are not mutually exclusive

#### Trim? As we see fit?

- Introduced 3 options
  - One preserves original read length, two don't
  - One preserves number of reads, two don't
  - Two keep/make every read the same length, one does not
  - One preserves pairings, two don't

# Trim? As we see fit?

#### • Choice depends on downstream tools

- Find out assumptions & requirements for downstream tools and make appropriate choice(s) now.
- How to do that?
  - http://biostars.org/
  - http://seqanswers.com/
  - http://galaxyproject.org/search

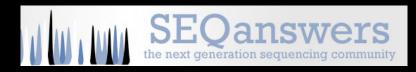

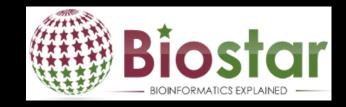

# Agenda

- 9:00 Welcome
- 9:15 GenomeSpace
- 10:15 Galaxy: First Steps and Data Quality
- 11:00 Break
- 11:30 RNA-Seq Analysis and Galaxy Project
- 12:30 Done

GMOD.org: purveyors of fine genomics software

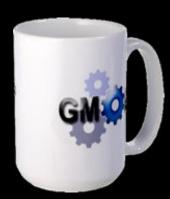

# Agenda

- 9:00 Welcome
- 9:15 GenomeSpace
- 10:15 Galaxy: First Steps and Data Quality
- 11:00 Break
- 11:30 RNA-Seq Analysis and Galaxy Project
- 12:30 Done

- Get input datasets; hg19, will mostly map to chr19
- Look at quality
- Trim as we see fit.
- Map the reads to the human reference using Tophat
  - Imagine pages and pages of discussion on the intricacies and pitfalls of RNA-seq mapping here.

• ...

- Trim as we see fit.
- Map the reads to the human reference using Tophat
- Run Cufflinks on Tophat output to assemble reads into transcripts
  - Imagine pages and pages of discussion on the intricacies and pitfalls of RNA-seq transcript prediction here.

• ...

- Map the reads to the human reference using Tophat
- Run Cufflinks on Tophat output to assemble reads into transcripts
  - Imagine pages and pages of discussion on the intricacies and pitfalls of RNA-seq transcript prediction here.

• Visualize it

# **Visualizing Genomics**

#### Supported external browsers

- UCSC
- Ensembl
- GBrowse
- IGB
- IGV

# Traditional browser strengths:

- Showing what is nearby
- what else is happening here
- highlighting correlations
- integrating many datasets

#### Trackster: Galaxy's embedded track browser

| Analyze Data         Workflow         Shared Data →         Visualization →         Admin         Help →         User →           chr19         \$3,221,594 - 3,301,240         \$9         \$9         \$9         \$9         \$9         \$9         \$9         \$9         \$9         \$9         \$9         \$9         \$9         \$9         \$9         \$9         \$9         \$9         \$9         \$9         \$9         \$9         \$9         \$9         \$9         \$9         \$9         \$9         \$9         \$9         \$9         \$9         \$9         \$9         \$9         \$9         \$9         \$9         \$9         \$9         \$9         \$9         \$9         \$9         \$9         \$9         \$9         \$9         \$9         \$9         \$9         \$9         \$9         \$9         \$9         \$9         \$9         \$9         \$9         \$9         \$9         \$9         \$9         \$9         \$9         \$9         \$9         \$9         \$9         \$9         \$9         \$9         \$9         \$9         \$9         \$9         \$9         \$9         \$9         \$9         \$9         \$9         \$9         \$9         \$9         \$9         \$9         \$9 | \$ 3,221,594 - 3,301,240 ₽ ₽ | 221,594 - 3,301,240 🔎 🏓 | Ð              |                                       | Using 593. | 0   |
|----------------------------------------------------------------------------------------------------|------------------------------|-------------------------|----------------|---------------------------------------|------------|-----|
| 3,230,000<br>JCSC hg19, chr19 gene annotation                                                                                                    | 3,240,000 3,250,0            | 3,260,1                 | 000  3,270,000 | 3,280,000                             | 3,290,000  | 3,3 |
| assembled transcripts from Cufflinks                                                                                                    |                              |                         |                |                                       |            |     |
| n: splice junctions from TopHat                                                                                                    | 1                            |                         | -              | · · · · · · · · · · · · · · · · · · · |            |     |
| enal assembled transcripts from Cufflinks<br>enal splice junctions from TopHat                                                                                                    |                              |                         |                |                                       |            |     |
| drenal accepted hits from TopHat                                                                                                    |                              | e.                      |                |                                       | 1          | -   |
| rain: accepted_hits from TopHat                                                                                                    |                              |                         |                |                                       |            |     |
| 3,230,000                                                                                                    | 3.240.000 3.250.0            | 3,260,0                 | 3,270,000      | 3.280.000                             | 3.290.000  | - < |

#### Circster

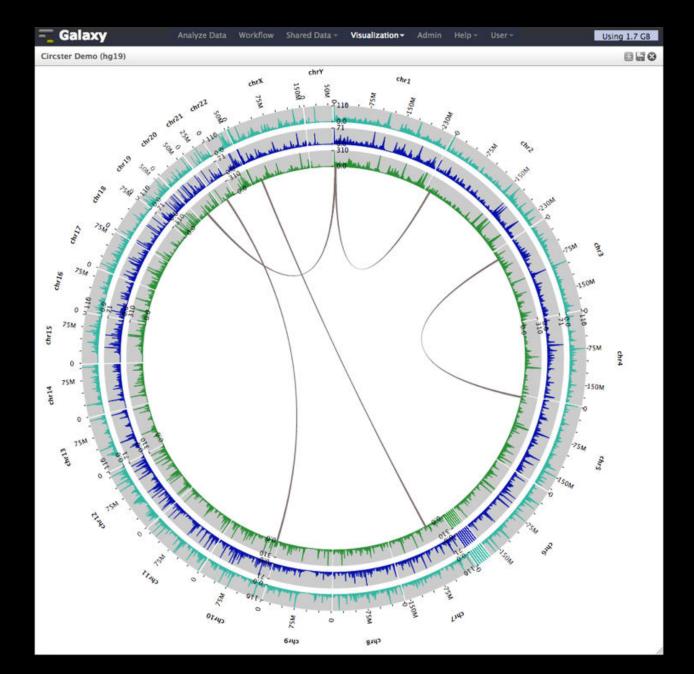

#### **Create a visualization in Galaxy**

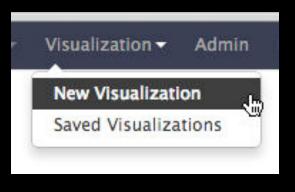

or

| transcript<br>211 lines<br>format: gt<br>Info: cuffli<br>cufflinks - |                                        | e: hg19    |       |
|----------------------------------------------------------------------|----------------------------------------|------------|-------|
|                                                                      | <b>6</b>                               | . <        | 2 🖻   |
|                                                                      | ualize <u>mair</u><br>Ensembl <u>C</u> |            |       |
| 1.Segname                                                            | 2.Source                               | 3.Feature  | 4.St  |
| chr19                                                                | Cufflinks                              | transcript | 3348: |
| chr19                                                                | Cufflinks                              | exon       | 3348: |
| chr19                                                                | Cufflinks                              | transcript | 3349: |
| chr19                                                                | Cufflinks                              | exon       | 3349: |
| chr19                                                                | Cufflinks                              | transcript | 3351( |
| chr19                                                                | Cufflinks                              | exon       | 3351( |
| - <b>C</b>                                                           |                                        |            | )+    |
| •                                                                    |                                        |            | )+    |

### **Vizualization inside Galaxy**

- Levarges visualization to evaluate and refine analyses
- Exposes basic analyses in visualization to make it more informative
- Makes the analyze-visualize-refine loop seamless and fast
- Enables learning tools and exploring their parameter space
- Supports custom genome browsers, without a predefined reference genome

# Agenda

- 9:00 Welcome
- 9:15 GenomeSpace
- 10:15 Galaxy: First Steps and Data Quality
- 11:00 Break
- 11:30 RNA-Seq Analysis and Galaxy Project
- 12:30 Done

### What is Galaxy?

- A free (for everyone) web service integrating a wealth of tools, compute resources, terabytes of reference data and permanent storage
- Open source software that makes integrating your own tools and data and customizing for your own site simple
- These options result in several ways to use Galaxy

http://galaxyproject.org

#### Galaxy is available ...

As a free (for everyone) web service http://usegalaxy.org

However, a centralized solution cannot scale to meet the analysis needs of the entire world.

#### Galaxy is available ...

• As a free (for everyone) web service http://usegalaxy.org

• As open source software

http://getgalaxy.org

#### As Open Source Software: Local Galaxy Instances

- Galaxy is designed for local installation and customization
  - Easily integrate new tools
  - Easy to deploy and manage on nearly any (unix) system
  - Run jobs on existing compute clusters
- Requires a computational resource on which to be deployed

### http://getgalaxy.org

#### Encourage Local Galaxy Instances

- Encourage and support Local Galaxy Instances
  - Support increasingly decentralized model and improve access to existing resources
  - Focus on building infrastructure to enable the community to integrate and share tools, workflows, and best practices

Galaxy Tool Shed http://toolshed.g2.bx.psu.edu

| 0.0                                                                          | http://toolsł                                                                                                    | ned.g2.bx.ps  | u.edu -   | Galaxy Tool Shed                      |                |                     | $\in$  |  |
|------------------------------------------------------------------------------|----------------------------------------------------------------------------------------------------|---------------|-----------|---------------------------------------|----------------|---------------------|--------|--|
| Galaxy Tool Shed                                                             | Ri                                                                                                    | epositories   | Help      | User                                  |                |                     |        |  |
| axy Tool Shed                                                                |                                                                                                    |               |           |                                       | Re             | pository Actions    | -      |  |
| positories                                                                   | Repository revision                                                                                                  |               |           |                                       |                |                     |        |  |
| irowse by category<br>irowse all repositories<br>ogin to create a repository | 2:bb1847435ec1=: repository tip<br>Select a revision to inspect and download versions of tools from this repository. |               |           |                                       |                |                     |        |  |
|                                                                              | clustalomega                                                                                                    |               |           |                                       |                |                     |        |  |
|                                                                              | Clone this repository:<br>hg clone <u>http://toolshed.g2.bx.psu.edu/repos/clustalomega/clustalomega</u><br>Name:     |               |           |                                       |                |                     |        |  |
|                                                                              | clustalomega<br>Synopsis:<br>multiple sequence alignment program for proteins                                        |               |           |                                       |                |                     |        |  |
| •                                                                            | Detailed description:<br>Clustal Omega is a genera                                                                   | l purpose mul | tiple seq | uence alignment program for proteins. | It produces h  | igh quality alignme | ents a |  |
|                                                                              | Revision:<br>2:bb1847435ec1                                                                                          |               |           |                                       |                |                     |        |  |
|                                                                              | Owner:<br>clustalomega                                                                                               |               |           |                                       |                |                     |        |  |
|                                                                              | Times downloaded:<br>39                                                                                              |               |           |                                       |                |                     |        |  |
|                                                                              | Preview tools and insp                                                                                               | oect metada   | ta by too | ol version                            |                |                     |        |  |
|                                                                              | Tools - click the name                                                                                               | to preview t  | he tool a | nd use the pop-up menu to inspect     | t all metadata | 1                   |        |  |
|                                                                              | name                                                                                                    | descriptio    | n         |                                       | version        | requirements        |        |  |
|                                                                              | Clustal Omega 🔻                                                                                                    | multiple se   | quence a  | lignment program for proteins         | 1.0.2          | none                |        |  |
|                                                                              | (                                                                                                    |               |           |                                       |                |                     | )+     |  |

| 00                           | http://to                           | 0                                                                                  |                                                             |                                                                  |                   |     |  |  |  |  |
|------------------------------|-------------------------------------|------------------------------------------------------------------------------------|-------------------------------------------------------------|------------------------------------------------------------------|-------------------|-----|--|--|--|--|
| Galaxy Tool Shed             |                                     | Repositories I                                                                     | Help User                                                   |                                                                  |                   |     |  |  |  |  |
| alaxy Tool Shed              | Repositories                        | me, description                                                                    | Q                                                           |                                                                  |                   | 140 |  |  |  |  |
| Browse by category           | Advanced Search                     |                                                                                    |                                                             |                                                                  |                   |     |  |  |  |  |
| Browse all repositories      | <u>Name</u> ↓                       | Synopsis                                                                           | E Revision                                                  | <u>Category</u>                                                  | <u>Owner</u>      |     |  |  |  |  |
| Login to create a repository | <u>abyss toolsuite</u> <del>–</del> | This suite<br>contains<br>and Abys<br>config fil<br>wrappers<br>Galaxy             | Abyss<br>is-PE 0:92636934a189<br>es and                     | <u>Assembly</u>                                                  | edward-kirton     | -   |  |  |  |  |
|                              | agile wrapper 🔻                     | Quickly n<br>reads to<br>reference<br>genome<br>sequence                           | a<br>9 0:d6a426afaa46<br>or                                 | Next Gen<br>Mappers     Sequence<br>Analysis                     | simonl            |     |  |  |  |  |
|                              | <u>asdf</u> ₹                       | asdf                                                                               | -1:00000000000                                              | Statistics <u>Text</u> <u>Manipulation</u>                       | vivek             |     |  |  |  |  |
|                              | assemblystats 🔻                     | Summari<br>assembly<br>N50 metr                                                    | (e.g. 0:6544228ea290                                        | Next Gen<br><u>Mappers</u> <u>Sequence</u><br><u>Analysis</u>    | konradpaszkiewicz |     |  |  |  |  |
|                              | bam to bigwig 🔻                     | Generate<br>coverage<br>from BAN<br>Allows ga<br>reads to<br>(useful fo<br>RNA-Seq | files<br>A files.<br>apped 5:5b40b93ebae3<br>be split<br>or | <u>Convert</u><br><u>Formats</u> <u>SAM</u> <u>Visualization</u> | <u>lparsons</u>   |     |  |  |  |  |
|                              | 1                                   | Calculate                                                                          | 5                                                           |                                                                  |                   | Ĩ   |  |  |  |  |
|                              |                                     |                                                                                    |                                                             |                                                                  |                   |     |  |  |  |  |

# Encourage Public Galaxy Instances http://bit.ly/gxyServers

#### **Interested in:**

ChIP-chip and ChIP-seq? ✓ Cistrome **Statistical Analysis?** ✓ Genomic Hyperbrowser Protein synthesis? ✓ GWIPS-viz de novo assembly? ✓ CBIIT Galaxy **Reasoning with ontologies?** ✓ OPPL Galaxy **Repeats!** ✓ RepeatExplorer **Everything**? ✓ Andromeda

Plus many more

#### As Open Source Software: Local Galaxy Instances

- Galaxy is designed for local installation and customization
  - Easily integrate new tools
  - Easy to deploy and manage on nearly any (unix) system
  - Run jobs on existing compute clusters
- Requires a computational resource on which to be deployed

### http://getgalaxy.org

#### Got your own cluster?

 Galaxy works with any DRMAA compliant cluster job scheduler (which is most of them).

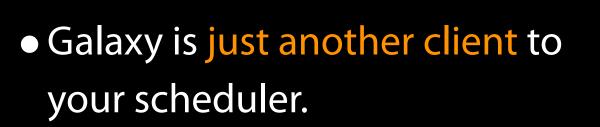

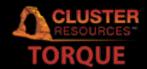

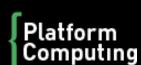

GRID ENGINE

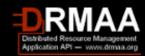

# Galaxy is available ...

• As a free (for everyone) web service

http://usegalaxy.org

• As open source software

http://getgalaxy.org

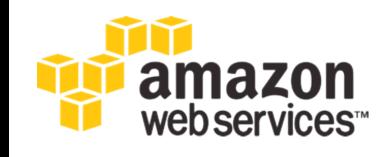

• On the Cloud

http://usegalaxy.org/cloud We are using this right now

http://aws.amazon.com/education

# **Sharing and Publishing**

# Share:

Make something available to someone else Publish:

Make something available to everyone

# Galaxy Page:

Analysis documentation within Galaxy; easy to embed any Galaxy object

# Sharing & Publishing enables Reproducibility

Reproducibility: Everybody talks about it, but ...

Galaxy aims to push the goal of reproducibility from the bench to the bioinformatics realm

All analysis in Galaxy is recorded without any extra effort from the user.

Histories, workflows, visualizations and *pages* can be shared with others or published to the world.

# Sharing & Publishing enables Reproducibility

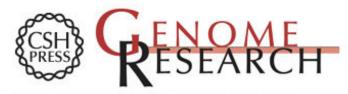

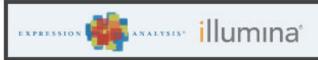

Apply today for the Cancer GWAS Grant.

HOME ABOUT ARCHIVE SUBMIT SUBSCRIBE ADVERTISE AUTHOR INFO CONTACT HELP

Institution: PENN STATE UNIV Sign In via User Name/Password

Search for Keyword: Go Advanced Search

# Windshield splatter analysis with the Galaxy metagenomic pipeline

Sergei Kosakovsky Pond<sup>1,2,6,9</sup>, Samir Wadhawan<sup>3,6,7</sup>,

Francesca Chiaromonte<sup>4</sup>, Guruprasad Ananda<sup>1,3</sup>, Wen-Yu Chung<sup>1,3,8</sup>,

James Taylor<sup>1,5,9</sup>, Anton Nekrutenko<sup>1,3,9</sup> and The Galaxy Team<sup>1</sup>

#### **OPEN ACCESS ARTICLE**

#### **This Article**

Published in Advance October 9, 2009, doi: 10.1101/gr.094508.109

Copyright © 2009 by Cold Spring Harbor Laboratory Press

- » Abstract Free

#### **Current Issue**

October 2010, 20 (10)

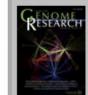

# Sharing & Publishing enables Reproducibility

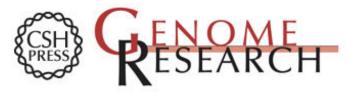

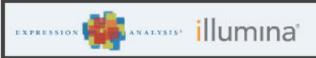

Apply today for the Cancer GWAS Grant.

HOME ABOUT ARCHIVE SUBMIT SUBSCRIBE ADVERTISE AUTHOR INFO CONTACT HELP

Institution: PENN STATE UNIV Sign In via User Name/Password

#### Search for Keyword: Go Advanced Search

# Windshield splatter analysis with the Galaxy metagenomic pipeline

Sergei Kosakovsky Pond<sup>1,2,6,9</sup>, Samir Wadhawan<sup>3,6,7</sup>, Francesca Chiaromonte<sup>4</sup>, Guruprasad Ananda<sup>1,3</sup>, Wen-Yu Chung<sup>1,3,8</sup>, James Taylor<sup>1,5,9</sup>, Anton Nekrutenko<sup>1,3,9</sup> and The Galaxy Team<sup>1</sup>

#### OPEN ACCESS ARTICLE

#### **This Article**

Published in Advance October 9, 2009, doi: 10.1101/gr.094508.109

Copyright © 2009 by Cold Spring Harbor Laboratory Press

#### Abstract Free

#### Current Issue October 2010, 20 (10)

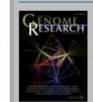

# Footnotes

[Supplemental material is available online at http://www.genome.org. All data and tools described in this manuscript can be downloaded or used directly at http://galaxyproject.org. Exact analyses and workflows used in this paper are available at http://usegalaxy.org/u/aun1/p/windshield-splatter.]

**()** 

⊕ [2]

**C** 🖓

Using

Published Pages | aun1 | Windshield Splatter

### Windshield splatter analysis with the Galaxy metagenomic pipeline: A live supplement

SERGEI KOSAKOVSKY POND<sup>1,2,\*</sup>, SAMIR WADHAWAN<sup>3,6\*</sup>, FRANCESCA CHIAROMONTE<sup>4</sup>, GURUPRASAD ANANDA<sup>1,3</sup>, WEN-YU CHUNG<sup>1,3,7</sup>, JAMES TAYLOR<sup>1,5</sup>, ANTON NEKRUTENKO<sup>1,3</sup> and THE GALAXY TEAM<sup>1\*</sup>

Correspondence should addressed to SKP, JT, or AN.

#### How to use this document

This document is a live copy of supplementary materials for <u>the manuscript</u>. It provides access to the **exact** analyses and workflows discussed in the paper, so you can play with them by re-running, changing parameters, or even applying them to your own data. Specifically, we provide the two histories and one workflow found below. You can view these items by clicking on their name to expand them. You can also import these items into your Galaxy workspace and start using them; click on the green plus to import an item. To import workflows you must <u>create a Galaxy account</u> (unless you already have one) – a hassle-free procedure where you are only asked for a username and password.

This is the Galaxy history detailing the comparison of our pipeline to MEGAN:

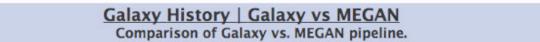

This is the Galaxy history showing a generic analysis of metagenomic data. (This corresponds to the "A complete metagenomic pipeline" section of the manuscript and **Figure 3A**):

#### Đ

Ŧ

(+)

#### Galaxy History | metagenomic analysis

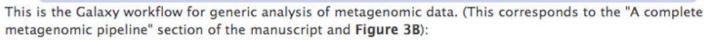

Galaxy Workflow | metagenomic analysis Generic workflow for performing a metagenomic analysis on NGS data.

#### Accessing the Data

Windshield Splatter datasets analyzed in this manuscript can be accessed through this Galaxy Library. From

### http://usegalaxy.org/u/aun1/p/windshield-splatter

About this Page

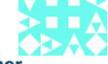

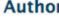

aun1

#### **Related Pages**

All published pages Published pages by aun1

#### Rating

Community (6 ratings, 5.0 average)

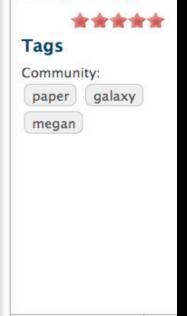

>

# **Sharing for Galaxy Administrators Too**

Data Libraries Make data easy to find

**Genome Builds** 

Care about a particular subset of life?

Galaxy Tool Shed Wrapping tools and datatypes

### **Galaxy Resources and Community**

Mailing Lists (very active) **Unified Search Issues Board Events Calendar, News Feed Community Wiki** GalaxyAdmins **Screencasts Tool Shed Public Installs** CiteULike group, Mendeley mirror **Annual Community Meting** 

http://wiki.galaxyproject.org

# Galaxy Resources and Community: Mailing Lists http://wiki.galaxyproject.org/MailingLists

# Galaxy-Announce

Project announcements, low volume, moderated Low volume ( 42 posts in 2012, 2100+ members) Galaxy-User

Questions about using Galaxy and usegalaxy.org High volume (2900 posts in 2012, 2700+ members) Galaxy-Dev

Questions about developing for and deploying Galaxy High volume (4500 posts in 2012, 900+ members)

# Unified Search: http://galaxyproject.org/search

#### 💳 Galaxy Web Search

Google<sup>™</sup> Custom Search

Search the entire set of Galaxy web sites and mailing lists using Google.

Search

×

Run this search at Google.com (useful for bookmarking)

Want a different search?

Project home

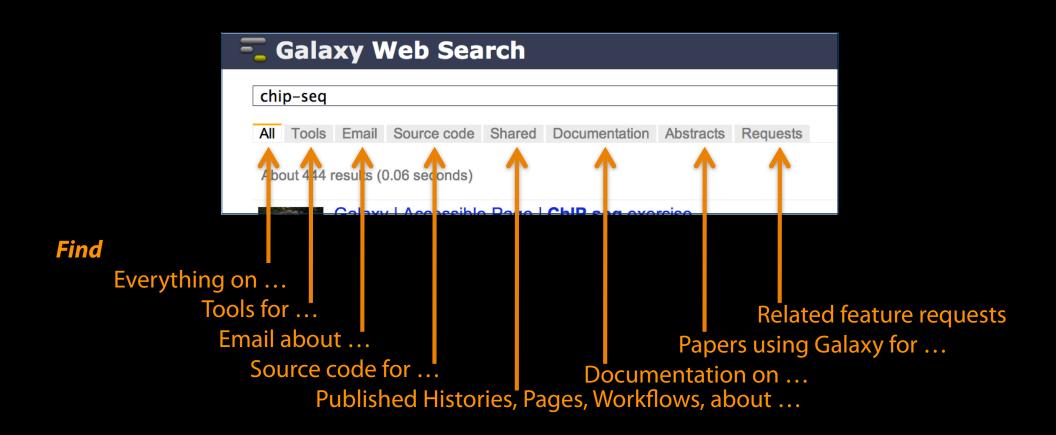

### Community can create, vote and comment on issues

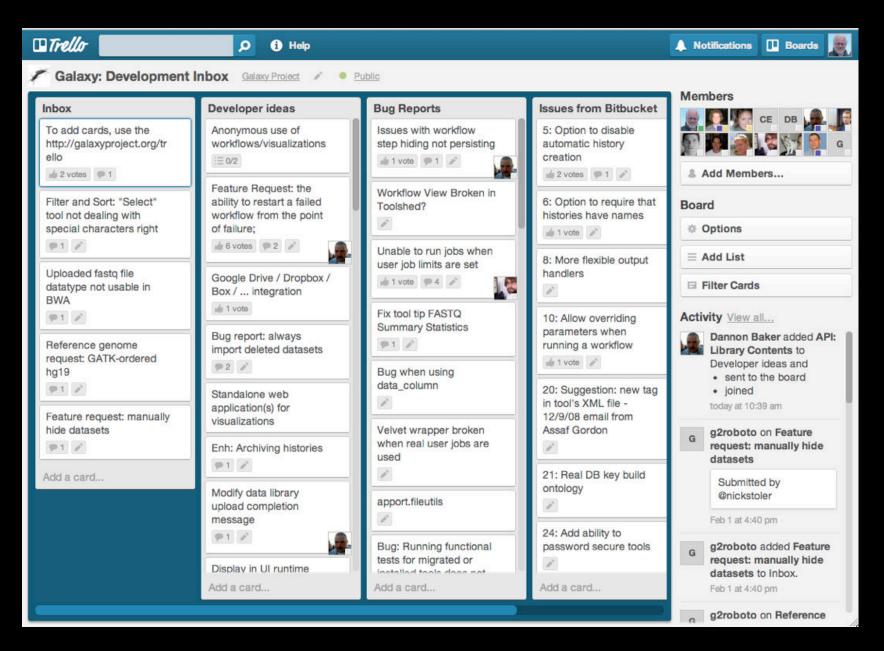

### http://bit.ly/gxyissues

# http://wiki.galaxyproject.org

| 🗧 Galaxy Wiki                                                                                                    | Login   Search:                                                                                                    | Titles Text                                                     |
|----------------------------------------------------------------------------------------------------|----------------------------------------------------------------------------------------------------|-----------------------------------------------------------------|
| FrontPage                                                                                                    |                                                                                                    | Locked History Actions                                          |
| Galaxy is an open, web-based platform for accessible, reproducible, a<br>• Accessible: Users without programming experience can easily spe<br>• Reproducible: Galaxy captures information so that any user can r | Galaxy<br>Community<br>Conference<br>22013<br>2013<br>0SLO<br>Poster abstracts<br>due 3 May<br>Use Galaxy                                                                                                    |                                                                 |
| <ul> <li>Transparent: Users share and publish analyses via the web and c<br/>analysis.</li> </ul>                                                                                                    | Use Main (about)<br>Use Others! • Learn<br>Share • Search                                                                                                    |                                                                 |
| This is the Galaxy Community Wiki. It describes all things Galaxy.                                                                                                    |                                                                                                    | Communication                                                   |
| Use Galaxy<br>Galaxy's public service web site makes analysis tools, genomic data,                                                                                                    | Deploy Galaxy<br>Galaxy is open source for all organizations. Local Galaxy servers can be                                                                                                    | Support • News<br>Events • Twitter<br>Mailing Lists (search)    |
| tutorial demonstrations, persistent workspaces, and publication<br>services available to any scientist. Extensive user documentation<br>(applicable to any public or local Galaxy instance) is available on this | set up by downloading and customizing the Galaxy application.  • Admin                                                                                                    | Deploy Galaxy                                                   |
| wiki and elsewhere.                                                                                                    | • Cloud                                                                                                    | Get Galaxy • Cloud<br>Admin • Tool Config<br>Tool Shed • Search |
| usegulaxylorg                                                                                                    |                                                                                                    | Contribute                                                      |
| Community & Project                                                                                                    | Contribute                                                                                                    | Issues & Requests<br>Support                                    |
| Galaxy has a large and active user community and many ways to Get<br>Involved.<br>• Community                                                                                                    | <ul> <li>Users: Share your histories, workflows, visualizations, data<br/>libraries, and Galaxy Pages, enabling others to use and learn from<br/>them.</li> </ul>                                              | Galaxy Project                                                  |
| News     Events     Support                                                                                                    | <ul> <li>Deployers and Developers: Contribute tool definitions to the<br/>Galaxy Tool Shed (making it easy for others to use those tools on<br/>their installations), and code to the core release.</li> </ul> | Home • About<br>Community<br>Big Picture                        |

Galaxy Project

• Everyone: Get Involved!

Wiki

Help • All Pages

# **Events**

| 🔫 Gala                                                                 | xy Wiki                                                                                                    |                                                                                                    | Login   Search:                                                                                                    | Titles                                                                                                    | 두 Galaxy Wiki                                                                                                    | Login   Search:                                                                                                    | Titles Text                                                                                       |
|------------------------------------------------------------------------|----------------------------------------------------------------------------------------------------|----------------------------------------------------------------------------------------------------|----------------------------------------------------------------------------------------------------|----------------------------------------------------------------------------------------------------|----------------------------------------------------------------------------------------------------|----------------------------------------------------------------------------------------------------|---------------------------------------------------------------------------------------------------|
| Events                                                                 |                                                                                                    |                                                                                                    |                                                                                                    | Locked History                                                                                                    | News                                                                                                    |                                                                                                    | Locked History Actions                                                                            |
| Events with<br>Als<br>de<br>av<br>If you know<br>Event Cale<br>Upcomin | adlines that are relevant to<br>ailable as an RSS feed .                                                                          | oogle Calendar for a listing of<br>the Galaxy Community. This<br>be added to this page and/or<br>send it to ⊠outreach@glaxy          | is also<br>2. Other Calendars<br>3. Past Events<br>1. 2013<br>2. Archive                                                             | Gelaxy<br>Conference<br>OSLOO<br>Poster abst<br>due 3 Ma<br>Use Galaxy<br>Use Main (abou<br>Use Others! • L<br>Share • Search<br>Communic:<br>Support • News<br>Events • Twitte<br>Mailing Lists (st                                                                                                    | The Galaxy News is also available as an RSS feed Cu.<br>See Add a News Item below for how to get an item on this<br>page, and the RSS feed. Older news items are available in<br>the Galaxy News Archive.<br>See also<br>Galaxy News Briefs<br>Galaxy Updates<br>Galaxy on Twitter<br>Events<br>Learn<br>Support                | News Items<br>Environmental Metabolomics + Galaxy<br>Galaxy @ ASMS 2013<br>April 8, 2013 Galaxy Security Release<br>GCC2013 & Galaxy Security Release<br>GCC2013 & Galaxy Security Release<br>April 2013 Galaxy Update<br>April 1, 2013 Galaxy Update<br>April 1, 2013 Galaxy Update<br>Main & Test ServerDowntime: 3/14<br>March 2013 Galaxy Update<br>GCC2013 Abstract Submission & Registration<br>News Archive | Communication<br>Support - News Events - Twitter<br>Mailing Lists (search)<br>Deploy Galaxy       |
| Date 1                                                                 | Fopic/Event                                                                                                    | Venue/Location                                                                                                    | Contact                                                                                                    | Deploy Gal                                                                                                    | Conclusion of Collins and Collins                                                                                                    |                                                                                                    | Get Galaxy • Cloud                                                                                |
|                                                                        | Introduction to Galaxy<br>Workshops<br>2013 Galaxy Workshop<br>Tour                                                               | Washington University in St.<br>Louis<br>Saint Louis University<br>University of Missouri<br>Columbia                                | Dave Clements                                                                                                    | Get Galaxy • C<br>Admin • Tool C<br>Tool Shed • Se<br>Contribute                                                                                                    | News Items<br>Environmental Metabolomics + Galaxy                                                                                                    |                                                                                                    | Admin • Tool Config<br>Tool Shed • Search<br>Contribute<br>Tool Shed • Share<br>Issues & Requests |
| May 14-                                                                | Futorial: Exploring and<br>Enabling Biomedical Data<br>Analysis with Galaxy                                                       | Great Lakes Bioinformatics<br>Conference (GLBIO) 2013,<br>Pittsburgh, Pennsylvania,<br>United States                                 | Anton Nekrutenko                                                                                                    | Tool Shed • Shi<br>Issues & Reque<br>Support<br>Galaxy Proj                                                                                                    | of Birmingham, BGI and GigaScience has received funding fro<br>Environment Research Council (NERC).<br>The first metabolomics project will send a de                                                                                                    | eceived funding from the UK's Natural<br>oject will send a developer from the University of Birmingham's<br>Hong Kong to work with <i>GigaScience</i> personnel on extending Galaxy                                                                                                    |                                                                                                   |
| May 15                                                                 | GalaxyAdmins May 2013<br>Meetup                                                                                                   | GalaxyAdmins web meetup                                                                                                    | Srinivas Maddhi, Dave Clements                                                                                                    | Home • About                                                                                                    |                                                                                                    |                                                                                                    | Big Picture                                                                                       |
| May 16- a<br>17                                                        | Galaxy Workflows for<br>Bioinformatics Analysis,<br>and<br>Norkshop 1A – Galaxy                                                   | Workshop in Next-<br>Generation Sequence<br>Analysis and Metabolomics<br>(WiNGS), UNC-Charlotte,<br>North Carolina, United<br>States | James Taylor                                                                                                    | Community<br>Big Picture<br>Wiki<br>Help • All Page<br>Recent Changes                                                                                                    | molecules (metabolites) in living organisms and can provide a<br>cellular condition and health. The toxicological responses of o<br>be studied using environmental metabolomics, enabling resea<br>diagnostic markers for monitoring and risk assessment of our<br>extensively on the metabolic responses of the freshwater mon | an indication of their<br>rganisms to pollutants can<br>irchers to discover<br>environment. Research at Birmingham focuses                                                                                                    | Recent Changes S<br>Search • Create Page                                                          |
| May 21 d<br>May 29                                                     | Initiation à l'utilisation de<br>Galaxy<br>Les deux ateliers sont<br>maintenant complets                                          |                                                                                                    | Sandra Dèrozier, Valentin Loux, Véronique<br>Martin<br><veronique.martin at="" dot="" fr="" inra="" jouy=""></veronique.martin>      | Search • Create                                                                                                    | Peter Li                                                                                                    | on 2013-04-22                                                                                                    | web search                                                                                        |
| May 22                                                                 | Analyse de données<br>ssues de séquenceurs<br>nouvelle génération sous<br>Galaxy<br>Les deux ateliers sont<br>maintenant complets | Cycle "Bioinformatique par<br>la pratique" 2013, INRA<br>Jouy-en-Josas, France                                                       | Jean-François Gibrat, Valentin Loux,<br>Véronique Martin<br><veronique.martin at="" dot="" fr="" inra="" jouy=""></veronique.martin> | equidance and a second second se | Galaxy @ ASMS 2013<br>Galaxy will have a significant presence at the 61st ASMS Conf<br>Spectrometry and Allied Topics being held in Minneapolis, Min<br>Galaxy related content includes the Galaxy Framework as a S<br>based Informatics workshop and at least 9 posters either dire<br>Galaxy.                                 | Inesota, June 9-13.                                                                                                    | , and a second                                                                                    |
| May 24<br>June 19                                                      | Introduction to Galaxy                                                                                                    | UC Davis Bioinformatics<br>Core Davis, California,<br>United States                                                                  | Nikhil Joshi <najoshi at="" dot="" edu="" ucdavis=""></najoshi>                                                                      |                                                                                                    | Galaxy.<br>If you do research in proteomics than please consider attendi<br>Dave Clements                                                                                                    |                                                                                                    |                                                                                                   |
|                                                                        | A Genomics Virtual Lab for<br>Cancer Research                                                                                     |                                                                                                    | Dominique Gorse                                                                                                    |                                                                                                    | Posted to the Galaxy News of April 8, 2013 Galaxy Security Release                                                                                                    | on 2013-04-19                                                                                                    |                                                                                                   |

News

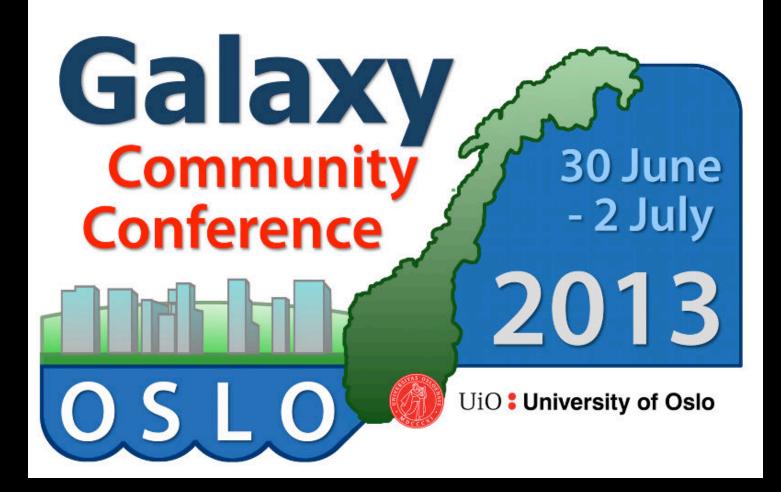

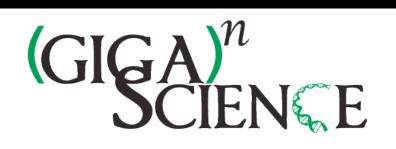

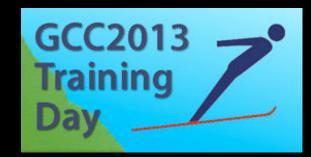

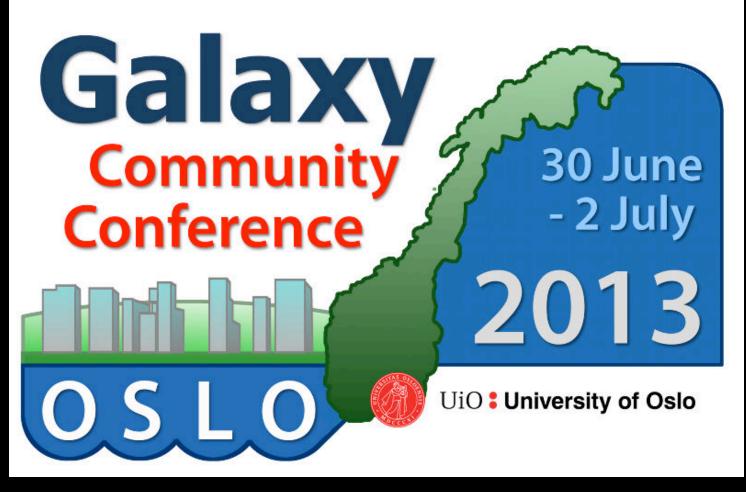

# Late registration ends Wednesday

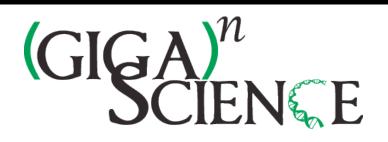

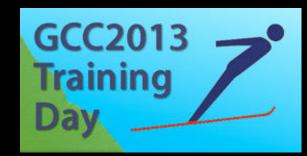

# The Galaxy Team

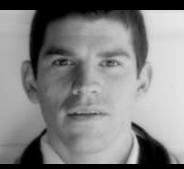

Enis Afgan

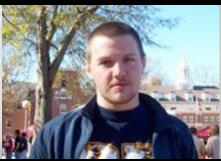

Dannon Baker

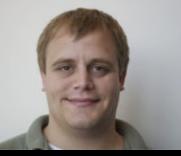

Dan Blankenberg

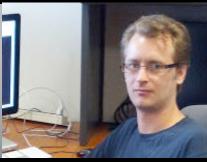

Dave Bouvier

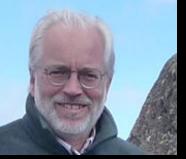

**Dave Clements** 

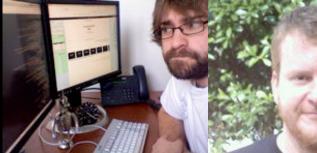

Nate Coraor

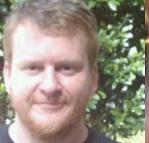

Carl Eberhard Dorine Francheteau

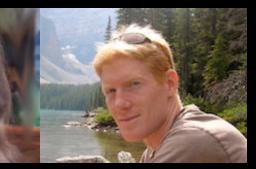

Jeremy Goecks

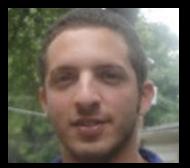

Sam Guerler

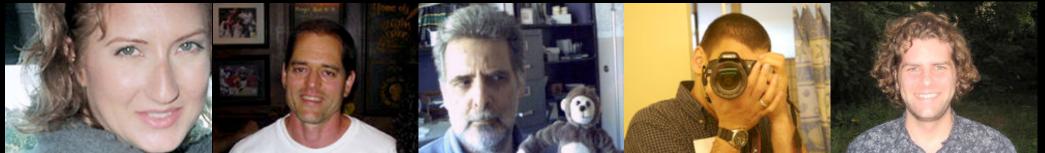

Jen Jackson

Greg von Kuster

Ross Lazarus

Anton Nekrutenko

**James Taylor** 

http://wiki.galaxyproject.org/GalaxyTeam

# Galaxy is hiring post-docs and software engineers at both Emory and Penn State.

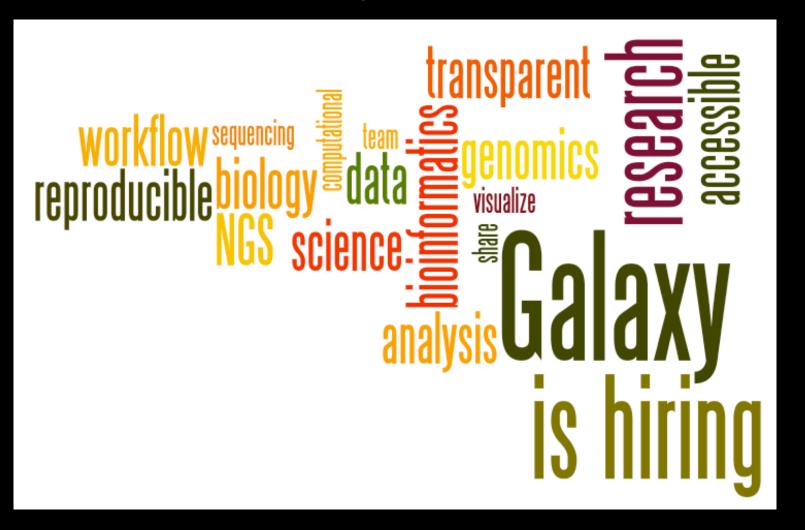

### Please help.

http://wiki.galaxyproject.org/GalaxylsHiring

# Agenda

- 9:00 Welcome
- 9:15 GenomeSpace
- 10:15 Galaxy: First Steps and Data Quality
- 11:00 Break
- 11:30 RNA-Seq Analysis and Galaxy Project
- 12:30 Done, almost

# Feedback, please: http://bit.ly/fged13w1

# Acknowledgements

Michael Reich Jennifer Weller Gabriella Rustici Roger Bumgarner Marco Ocana Dannon Baker & The Galaxy Team Stephanie Johnson

The Functional Genomics Data Society

**AWS Education Grant** 

NIH NSF Huck Institute Penn State University Emory University

http://bit.ly/fged13w1

# Thanks http://bit.ly/fged13w1

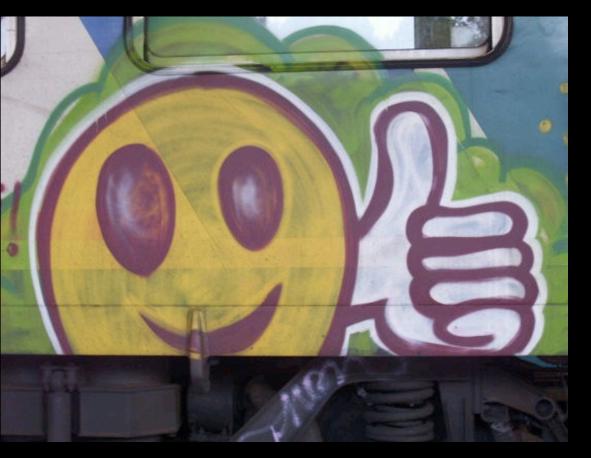

# **Dave Clements**

Galaxy Project Emory University

clements@galaxyproject.org